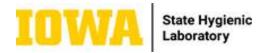

## Maternal Screen NTD/Quad Test Request Form Reference Guide \*\*Forms that are incomplete (missing required information) will be returned and a new form will be requested before testing can be performed.\*\*

Directions: Use the corresponding numbered, colored boxes to reference further information for the given section. For example, there is a reddish brown oval (numbered "1") surrounding "Client Reference (Patient ID/MRN/Chart ID)" and it corresponds with the same color (reddish brown) text box below it (numbered "1") that provides further explanation on the use of this field. Use this technique to reference the different sections while filling out the test request form.

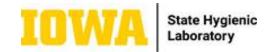

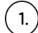

FACILITIES, PLACE YOUR PATIENT
INFORMATION LABEL HERE
OR
COMPLETELY FILL OUT
INFORMATION BELOW

## State Hygienic Laboratory at the University of Iowa

U of I Research Park 2490 Crosspark Road Coralville, IA 52241-4721 Phone # 319-335-4500 or 800-421-IOWA Ankeny Laboratory 2220 S. Ankeny Blvd. Ankeny, IA 50023-9093 Phone # 515-725-1600

Lakeside Laboratory 1838 Highway 86 Milford, IA 51351-7267 Phone # 712-337-3669

http://www.shl.uiowa.edu

-If you have a patient information label that includes all of the patient information, place it here **OR** complete section 2 below with all required patient information.

10

2.

## Iowa Maternal Screen NTD/Quad Test Request Form PATIENT INFORMATION Sample must have two patient identifiers that match this form. Client Reference (Patient ID/MRN/Chart ID Middle Name Last Name Legal First Name 2 Birth Date 4 Area Code/Bhone # Address State Zip Code Gender Race American Indian/Alaskan Native Female White Black Native Hawaiian/Pacific Islander Unknown Asian Ethnicity INSURANCE: SHL does not participate in private insurance. To have SHL bill public insurance, check the appropriate box and enter the patient's Insurance ID#, Diagnosis Code, and provider information. Hispanic Non-Hispanic Unknown 10 Amerigroup Iowa MCO Public Insurance: Medicaid Medicare Iowa Total Care MCO Insurance ID# -Enter the patient's legal first Enter the patient ID, -Enter the patient's last medical record 2 number, or chart ID. 3 Enter the patient's telephone Select the patient's -Enter the patient's number with the area code. gender. date of birth 5 (MM/DD/YYYY). 4 -Select the patient's race.8 -Select the patient's -Enter the patient's permanent ethnicity. This is necessary for address with the residing city, 7 accurate risk assessment. state, and zip code. -Enter the patient's Select the appropriate -Enter the patient's diagnosis code regarding insurance, if primary insurance ID number the insurance claim. This insurance is public and (also known as the contains information on the is to be billed. member ID on the patient's condition/ insurance card). procedure to support the

11

insurance claim.

12

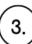

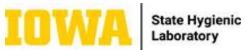

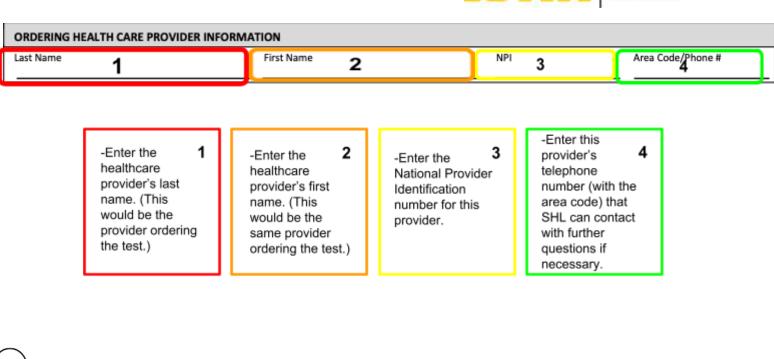

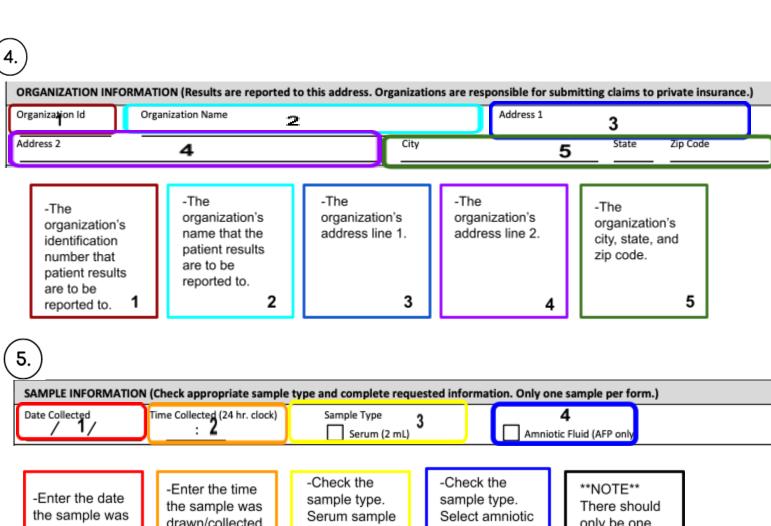

drawn/collected only be one drawn/collected could be drawn fluid if sample from the patient sample per from the patient for either test was obtained (24-Hour clock, form (MM/DD/YYYY). listed below. during 00:00-23:59). submitted. -See below for amniocentesis. more information. 3 4 1 2

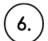

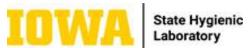

| If egg donor (other than patient) or donor embryo, provide donor's age at time of egg retrieval:    Patient's Weight:   Ibs   or   kg   5                                                                                                    |                                                                                                    |                                                                                                    |                                                                                                    |                                                                                                    |                                                                                                    |    |  |
|----------------------------------------------------------------------------------------------------|----------------------------------------------------------------------------------------------------|----------------------------------------------------------------------------------------------------|----------------------------------------------------------------------------------------------------|----------------------------------------------------------------------------------------------------|----------------------------------------------------------------------------------------------------|----|--|
| If patient has had Non-Invasive Prenatal Testing (NIPT) only order the NTD Screen.  -This tests for Down syndrome, Trisomy 18, and open neural tube defects -This serum sample should be drawn in the second trimester in the gestational age window of 15weeks-20weeks6days.  -This tests for open neural tube defectsA serum sample should be drawn in the second trimester in the gestational age window 15weeks-20weeks6daysAn amniotic fluid sample should be obtained during amniocentesis in the gestational age window 13weeks5days-22weeks6daysAn amniotic fluid sample should be obtained during amniocentesis in the gestational age window 13weeks5days-22weeks6days.  2  REQUIRED CUNICAL INFORMATION (Missing information will cause a delay in results.)  • By providing all information isted below, the most accurate patient-specific risk can be calculated.  In-vitro Fertilization (IVF) using Egg Donor or Frozen Egg?                                                                                                    | TEST REQUESTED (Select only one)                                                                                                    |                                                                                                    |                                                                                                    |                                                                                                    |                                                                                                    |    |  |
| -This tests for Down syndrome, Trisomy 18, and open neural tube defects -This serum sample should be drawn in the second trimester in the gestational age window of 15weeks-20weeks6days.  1                                                                                                    | Quad Screen (Order NTD Screen for twin pregnancy. ├── NTD Screen (AFP only; Serum or Amniotic Fluid)   NTD Screen (AFP only; Serum or Amniotic Fluid)   NTD Screen (AFP only; Serum or Amniotic Fluid)   NTD Screen (AFP only; Serum or Amniotic Fluid)   NTD Screen (AFP only; Serum or Amniotic Fluid)   NTD Screen (AFP only; Serum or Amniotic Fluid) |                                                                                                    |                                                                                                    |                                                                                                    |                                                                                                    |    |  |
| -This tests for Down syndrome, Insomy 18, and open neural tube defectsThis serum sample should be drawn in the second trimester in the gestational age window of 15weeks-20weeks6days.  1                                                                                                    | If patient has had Non-Invasive Prenatal Testing (NIPT) only order the NTD Screen.                                                                                                    |                                                                                                    |                                                                                                    |                                                                                                    |                                                                                                    |    |  |
| By providing all information listed below, the most accurate patient-specific risk can be calculated.  In-Vitro Fertilization (IVF) using Egg Donor or Frozen Egg?                                                                                                    | 18, and open neur -This serum samp the second trimest age window of 15v                                                                                                    | al tube defects<br>e should be drawn in<br>er in the gestational<br>reeks-20weeks6days.                                                                                                    | -This tes<br>-A <b>serur</b><br>second i<br>window<br>-An <b>amr</b><br>obtained<br>gestation                                                                                                    | sts for open neural to<br>m sample should be<br>trimester in the gesta<br>15weeks-20weeks6<br>niotic fluid sample so<br>d during amniocentes<br>nal age window                                                | ube defects. e drawn in the ational age days. should be sis in the                                                                                                    |    |  |
| In-Vitro Fertilization (IVF) using Egg Donor or Frozen Egg?  Yes  No  Istate of first day of Last Menstrual Period:  If patient's own egg, provide patient's age at time of egg retrieval:  If egg donor (other than patient) or donor embryo, provide donor's age at time of egg retrieval:  If egg donor (other than patient) or donor embryo, provide donor's age at time of egg retrieval:  Itrasound Date:  Trwin Crown Rump Length (CRL):  mm or cri  Twin Crown Rump Length (CRL):  mm or cri  Twin Biparietal Diameter (BPD):  Is the patient taking insulin for diabetes?  Yes No  7  Family history of NTD (previous pregnancy, patient or father of baby have NTD)?  Yes No  8  -Enter the patient weight in pounds or kilograms.  Family history of NTD (previous pregnancy, patient or father of baby have NTD)?  -Enter the date patient's current weight in pounds or kilograms.  Family history of NTD (previous pregnancy, patient or father of baby have NTD)?  -Enter the date patient's current weight in pounds or kilograms.  -Enter the date first day of Last Menstrual Period:  Trwin Crown Rump Length (CRL):  mm or cri  Twin Biparietal Diameter (BPD):  mm or cri  Twin Biparietal Diameter (BPD):  Twin Weeks and Days at ultrasound:  -Enter the crown rump length for Twin B.  -Enter the date first day of Last Menstrual Period:  Itrasound Date:  Trwin Crown Rump Length (CRL):  mm or cri  Twin Eppolic in the date of the patient's last menstrual period. (Use the first day in the last cycle.)  -Enter the date of the patient's last menstrual period. (Use the first day of Last Menstrual Period:  Trwin Crown Rump Length (CRL):  Trwin Crown Rump Length (CRL):  Twin Biparietal Diameter (BPD):  Twin Biparietal Diameter (BPD):  Twin Weeks and Days at ultrasound:  -Enter the crown rump length for Twin B.  -Enter the date of the patient's last menstrual period. (Use the first day of Last Menstrual Period:  Twin Crown Rump Length (CRL):  Twin Crown Rump Length (CRL):  Twin Evel Selectif the patient (BPD):  Twin Biparietal Diameter (BPD):  Twin Weeks and Days |                                                                                                    |                                                                                                    |                                                                                                    |                                                                                                    |                                                                                                    |    |  |
| If patient's own egg, provide patient's age at time of egg retrieval:  If egg donor (other than patient) or donor embryo, provide donor's age at time of egg retrieval:  If egg donor (other than patient) or donor embryo, provide donor's age at time of egg retrieval:  Is the patient's Weight:  Ibs or  kg 5  Twin Crown Rump Length (CRL):  mm or  crit  Twin Crown Rump Length (CRL):  mm or  crit  Twin Biparietal Diameter (BPD):  mm or  crit  Twin Biparietal Diameter (BPD):  mm or  crit  Twin Biparietal Diameter (BPD):  mm or  crit  Twin Weeks and Days at ultrasound:  11 55  Twin Weeks and Days at ultrasound:  15 5  Twin Weeks and Days at ultrasound:  16 6  -Enter the date of the patient's last menstrual period. (Use the first day in the last cycle.)  Family history of NTD (previous pregnancy, patient or father of baby have NTD)?  Family history of NTD (previous pregnancy, patient or father of baby have NTD)?  Twin Weeks and Days at ultrasound:  -Enter the date of the patient's last menstrual period. (Use the first day in the last cycle.)  -Enter the date that the ultrasound for one fetus or twin A.  -Enter the date that the ultrasound for one fetus or twin A.  -Enter the date that the ultrasound for one fetus or twin A.  -Enter the date that the ultrasound for one fetus or twin A.  -Enter the date that the ultrasound for one fetus or twin A.                                                                                                    |                                                                                                    |                                                                                                    |                                                                                                    |                                                                                                    |                                                                                                    |    |  |
| If egg donor (other than patient) or donor embryo, provide donor's age at time of egg retrieval:    Patient's Weight:   Ibs   or   kg   5                                                                                                    |                                                                                                    |                                                                                                    |                                                                                                    |                                                                                                    |                                                                                                    |    |  |
| Patient's Weight:                                                                                                    | If any depart (athors than patient) as depart employ provide departs and                                                                                                    |                                                                                                    |                                                                                                    |                                                                                                    |                                                                                                    |    |  |
| Race Black? Yes No 6    Number of fetuses: 1 2   Note: Risk estimate not available for 3 or more fetuses                                                                                                    | at time of egg retrieval: yrs                                                                                                    |                                                                                                    |                                                                                                    |                                                                                                    |                                                                                                    |    |  |
| Number of fetuses:  1                                                                                                    |                                                                                                    |                                                                                                    |                                                                                                    |                                                                                                    |                                                                                                    |    |  |
| Is the patient taking insulin for diabetes? Yes No 7    Family history of NTD (previous pregnancy, patient or father of baby have NTD)? Yes No : S   Twin Weeks and Days at ultrasound: 16    Select if the patient had an egg donor or a frozen egg used for this pregnancy. 1                                                                                                    |                                                                                                    |                                                                                                    |                                                                                                    |                                                                                                    |                                                                                                    |    |  |
| -Select if the patient had an egg donor or a frozen egg used for this pregnancy.  -Enter the age of the patient weight in bounds or kilograms.  -Enter the date of the patient's last menstrual period. (Use the first day in the last cycle.)  -Enter the date of the patient's last menstrual period. (Use the first day in the last cycle.)  -Enter the date of the patient's last menstrual period. (Use the first day in the last cycle.)  -Enter the date of the patient weight in pounds or kilograms.  -Enter the date of the last cycle.)  -Enter the date of the patient was not compared to the patient is Black. This is needed for an accurate risk and Days at ultrasound:  -Enter the crown rump length for Twin B.  -Enter the crown rump length for Twin B.  -Enter the date that the ultrasound for one fetus or twin A.                                                                                                    |                                                                                                    |                                                                                                    |                                                                                                    |                                                                                                    |                                                                                                    |    |  |
| -Select if the patient had an egg donor or a frozen egg used for this pregnancy.  -Enter the patient by pregnancy.  -Enter the date of the patient's current weight in pounds or kilograms.  -Enter the date of the patient's last menstrual period. (Use the first day in the last cycle.)  -Conly enter the BPD in mm or cm if no crown rump length measurement is available. This is needed for an accurate risk performed  -Enter the date that the ultrasound was performed  -Enter the date that the ultrasound was performed  -Enter the date that the ultrasound was performed  -Enter the date that the ultrasound was performed  -Enter the date that the ultrasound was performed  -Enter the date that the ultrasound was performed  -Enter the date that the ultrasound was performed  -Enter the date that the ultrasound was performed  -Enter the date that the ultrasound was performed  -Enter the date that the ultrasound was performed                                                                                                    |                                                                                                    |                                                                                                    |                                                                                                    |                                                                                                    |                                                                                                    |    |  |
| -Enter the age of the egg donor at the time of egg collection.  -Select if the patient is currently taking insulin for diabetes.  -Select if the patient, patient's previous pregnancy, or father of the baby has had a neural tube defect.  having.  -Enter the Age of the time of egg collection.  -Select if the patient is to identify if the test will be for twins or notSelect the age of the age of the patient is currently taking insulin for diabetes.  -Enter the Crown Rump Length measurement here in mm or cm for one fetus or for Twin A. (This is the diameter of the baby's head.)  -Enter the Crown Rump Length measurement here in mm or cm for one fetus or for Twin B.  -Select if the patient's previous pregnancy, or father of the baby has had a neural tube defect.  having.  4                                                                                                    | -Select if the patient had an egg donor or a frozen egg used for this pregnancy.  -Enter the age of the patient WHEN the egg was retrieved.  2  -Enter the age of the egg donor at the time of egg collection.  -This is to identify if the test will be for twins or notSelect the appropriate number of fetuse                                          | -Enter the patient's current weight in pounds or kilograms.  5  -Select if the patient is Black. This is needed for an accurate risk assessment.  -Select if the patient is currently taking insulin for diabetes.  -Select if the patient's previous pregnancy, or father of the baby has had a neural | Enter the date of the patient's ast menstrual veriod. (Use the irst day in the ast cycle.)  Enter the date verification of the irst day in the ast cycle.)  Enter the date verification of the irst day in the ast cycle.)  Enter the date verification of the serification of the bottom of the bottom of the bottom of the bottom of the irst menstrual irst mensurement of the irst verification of the bottom of the bottom of the bottom of the bottom of the bottom of the irst day in the irst mensurement of the irst verification of the bottom of the bottom of the bottom of the irst day in the irst verification of the irst verification of the irst ver | -Enter the crown rump length for Twin B. 12  -Only enter the BPD in mm or cm if no crown rump length measurement is available. This is for one fetus or Twin A. (This is the diameter of the baby's head.) 13 | -Enter how far along the pregnancy is/was at the time of the ultrasound for one fetus or twin A.  15  Enter how far along the pregnancy is/was at the time of the ultrasound for Twin B. | 16 |  |

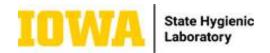

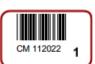

FACILITIES, PLACE YOUR ELECTRONIC INTERFACE LABEL HERE **2** 

FOR STATE HYGIENIC LAB
USE ONLY
3

-This space is used for internal lab use only. We need this space for labeling to sort the forms at the lab. Space is needed or samples will be delayed.

1

-Place electronic interface label (if applicable) in this space for ease of SHL processing.

-Leave this space empty

2

3